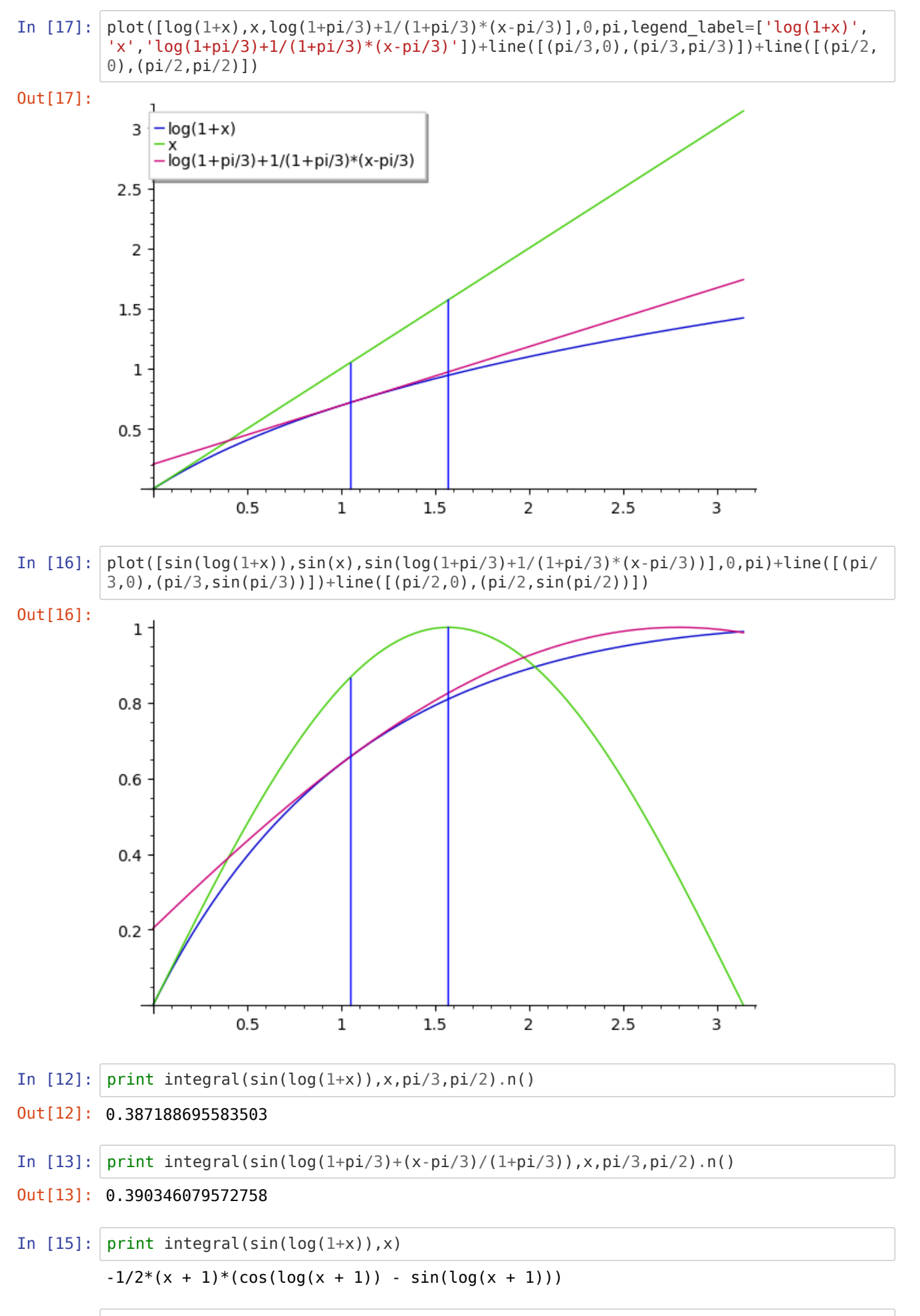

In [0]: